## Министерство науки и высшего образования РФ Федеральное государственное автономное образовательное учреждение высшего образования «СИБИРСКИЙ ФЕДЕРАЛЬНЫЙ УНИВЕРСИТЕТ»

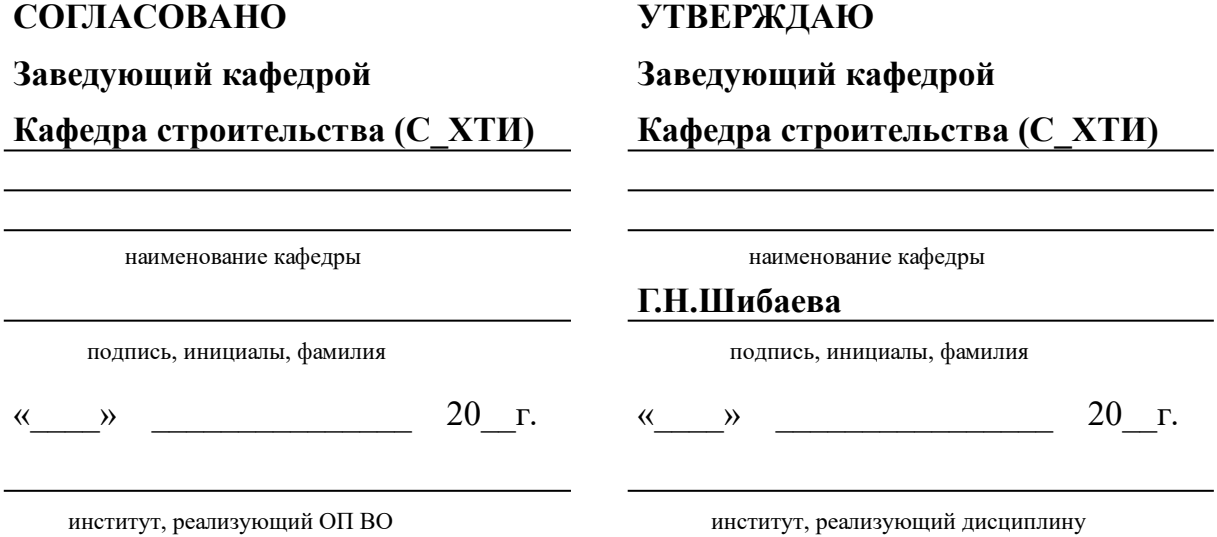

# **РАБОЧАЯ ПРОГРАММА ДИСЦИПЛИНЫ СПЕЦКУРС ПО ПРОЕКТИРОВАНИЮ СТРОИТЕЛЬНЫХ КОНСТРУКЦИЙ**

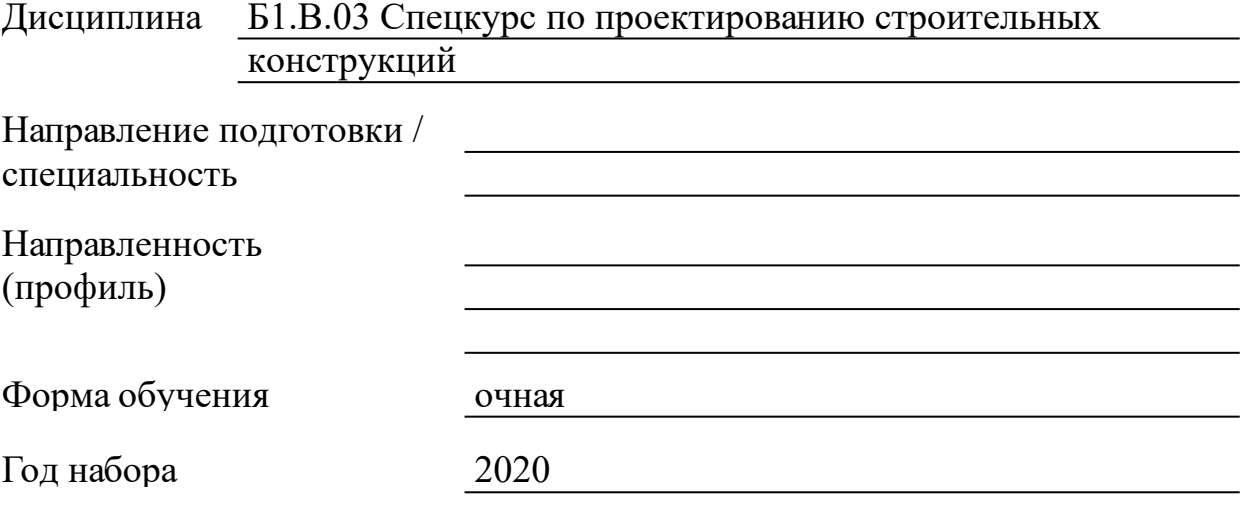

Красноярск 2022

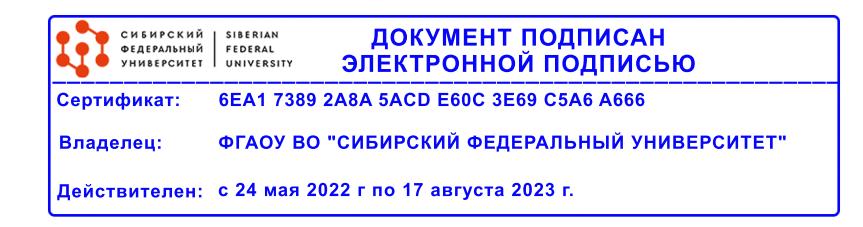

# **РАБОЧАЯ ПРОГРАММА ДИСЦИПЛИНЫ**

составлена в соответствии с Федеральным государственным образовательным стандартом высшего образования с учетом профессиональных стандартов по укрупненной группе

## 080000 «ТЕХНИКА И ТЕХНОЛОГИИ СТРОИТЕЛЬСТВА»

Направление подготовки /специальность (профиль/специализация)

08.03.01 Строительство

Программу составили

к.т.н., Доцент, Шалгинов Р.В.

#### **1 Цели и задачи изучения дисциплины**

1.1 Цель преподавания дисциплины

Дать студенту знания, необходимые для последующего изучения специальных инженерных дисциплин и в дальнейшей его профессиональной деятельности непосредственно в условиях производства.

Цель преподавания дисциплины Б1.В.ДВ.01.02 «Спецкурс по проектированию строительных конструкций» - подготовка теоретической базы, развитие инженерного мышления, приобретение знаний и способности использования компьютерных технологий при проектировании монолитных железобетонных конструкций зданий большой этажности с математическим моделированием, способность проводить научные эксперименты с использованием современного оборудования.

1.2 Задачи изучения дисциплины

- участие в выполнении экспериментальных и теоретических научных исследований в области строительства и в других отраслях, связанных со строительством;

- проведение научных исследований по отдельным разделам (этапам, заданиям) темы в соответствии с утвержденными методиками;

- внедрение передовых методов организации труда;

- выработка понимания основ работы элементов железобетонных конструкций, зданий и сооружений;

- формирование навыков конструирования и расчета для решения конкретных инженерных задач с использованием норм проектирования, стандартов, справочников, средств автоматизированного проектирования.

знание принципов рационального проектирования железобетонных конструкций с учетом требований изготовления, монтажа, эксплуатационной надежности на основе техникоэкономического анализа;

1.3 Перечень планируемых результатов обучения по дисциплине (модулю), соотнесенных с планируемыми результатами освоения образовательной программы

3

**ПК-1:Способность проводить оценку технических и технологических решений в сфере промышленного и гражданского строительства**

**ПК-3:Способность выполнять работы по архитектурно-строительному проектированию зданий и сооружений промышленного и гражданского назначения**

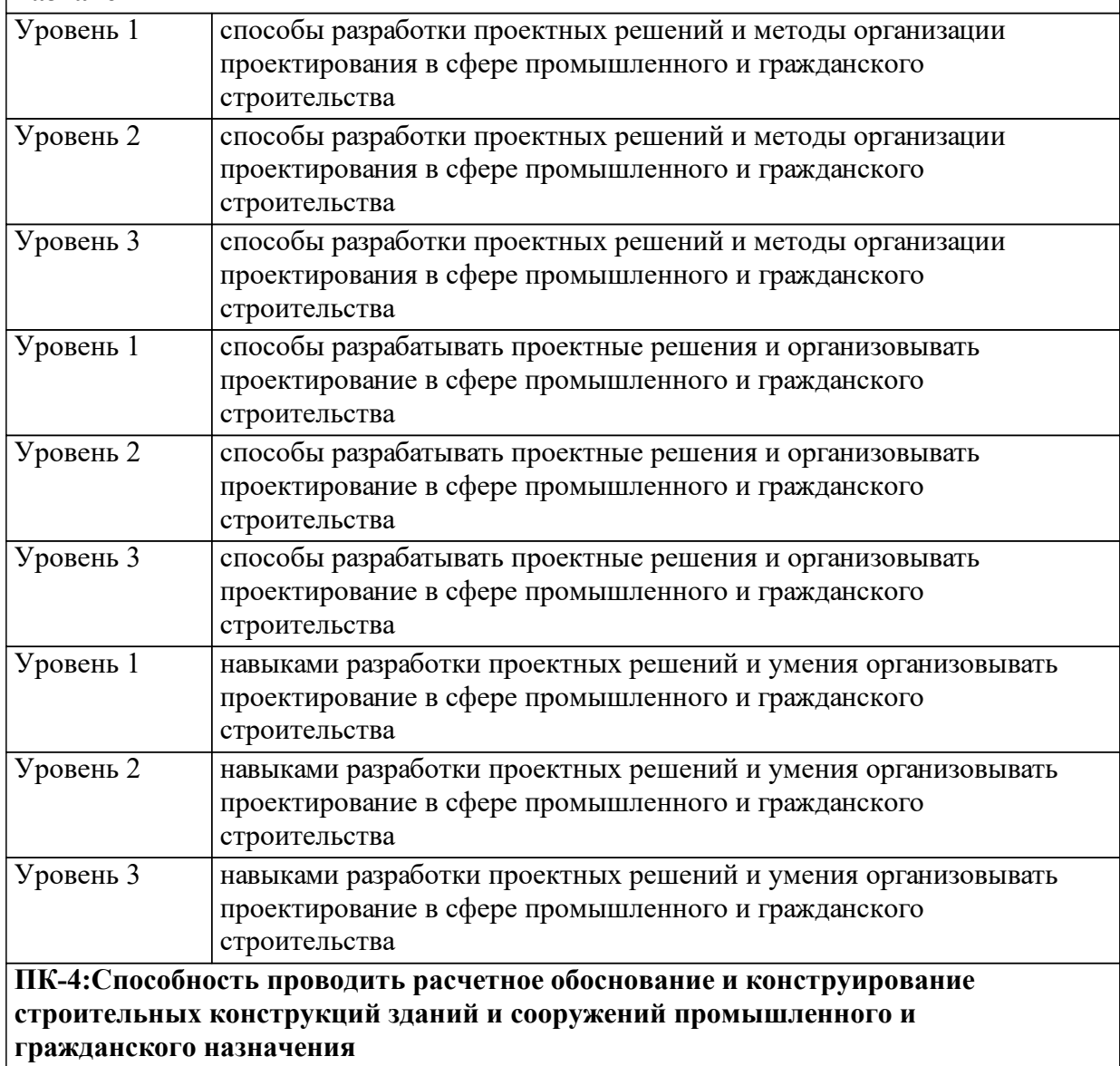

1.4 Место дисциплины (модуля) в структуре образовательной программы

Математическое моделирование

Научно-исследовательская работа (получение первичных навыков научно-исследовательской работы)

Комбинированные из стали, бетона, дерева пространственные конструкции блочного типа

Динамический расчет и обеспечение устойчивости зданий и сооружений при строительстве и эксплуатации

Железобетонные и каменные конструкции

Реконструкция зданий, сооружений, застройки Анализ аварий и катастроф Строительный надзор и регулирование Обследование зданий и сооружений Основания и фундаменты Реконструкция зданий и сооружений Математические методы расчета строительных конструкций Металлические конструкции, включая сварку Механика грунтов Современные материалы, конструкции и технологии Строительная механика Архитектура гражданских и промышленных зданий и сооружений Инженерная геология Сопротивление материалов Основы архитектурно-строительного проектирования Основы строительных конструкций Теоретическая механика 1.5 Особенности реализации дисциплины Язык реализации дисциплины Русский.

Дисциплина (модуль) реализуется с применением ЭО и ДОТ

https://e.sfu-kras.ru/course/view.php?id=24068

# **2. Объем дисциплины (модуля)**

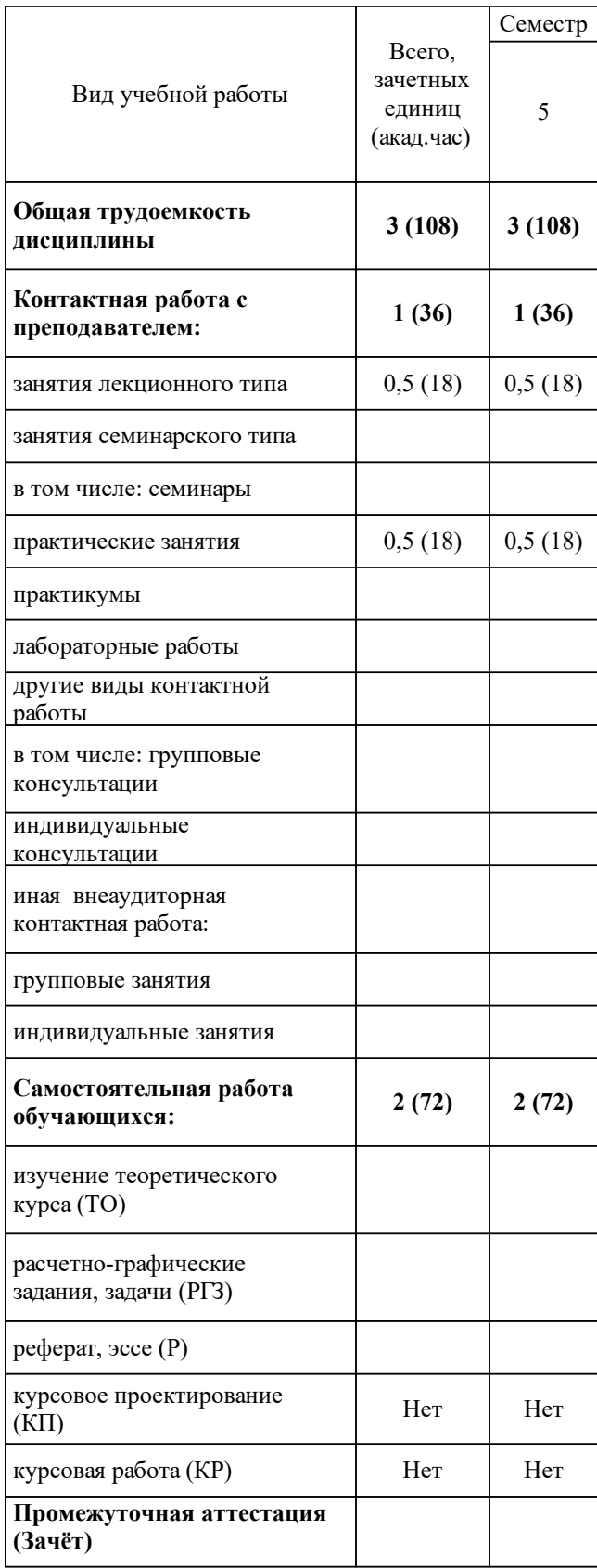

# **3 Содержание дисциплины (модуля)**

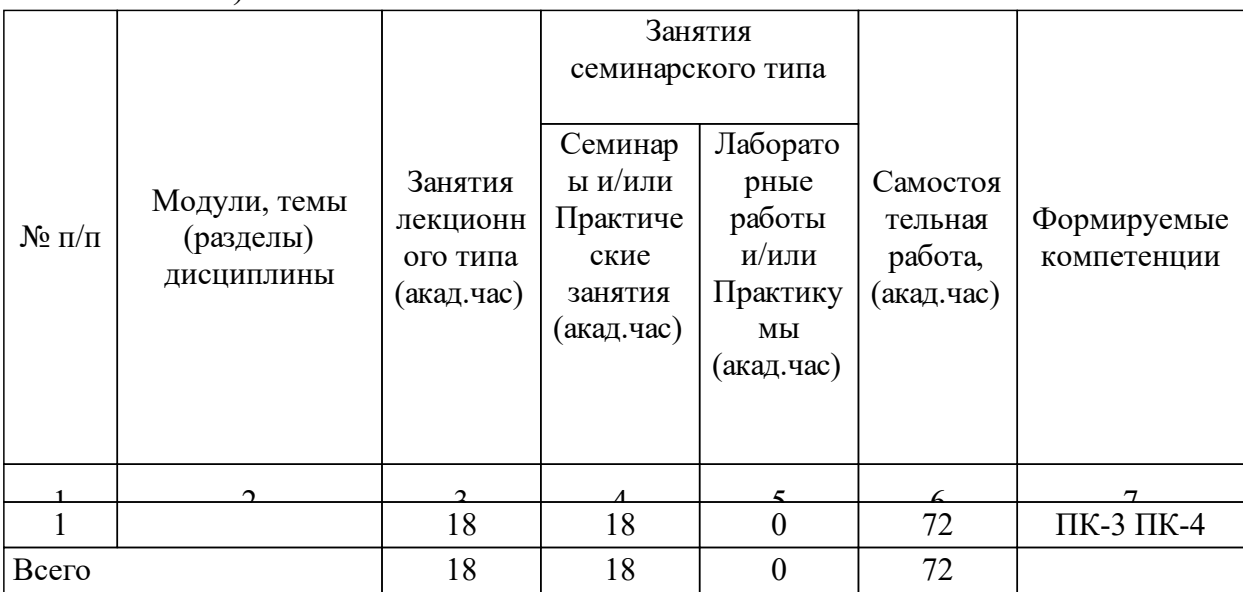

### 3.1 Разделы дисциплины и виды занятий (тематический план занятий)

# 3.2 Занятия лекционного типа

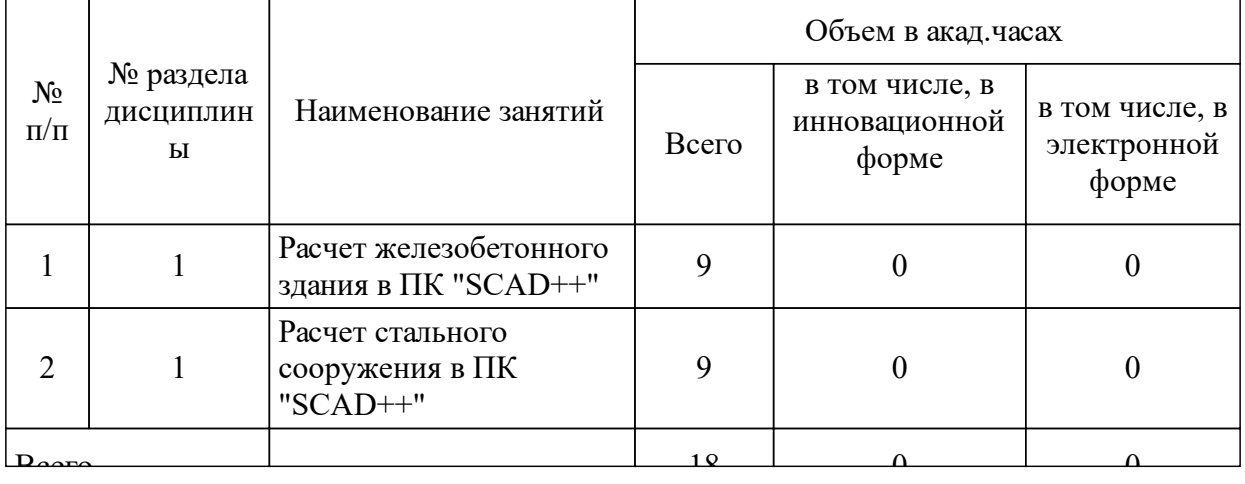

### 3.3 Занятия семинарского типа

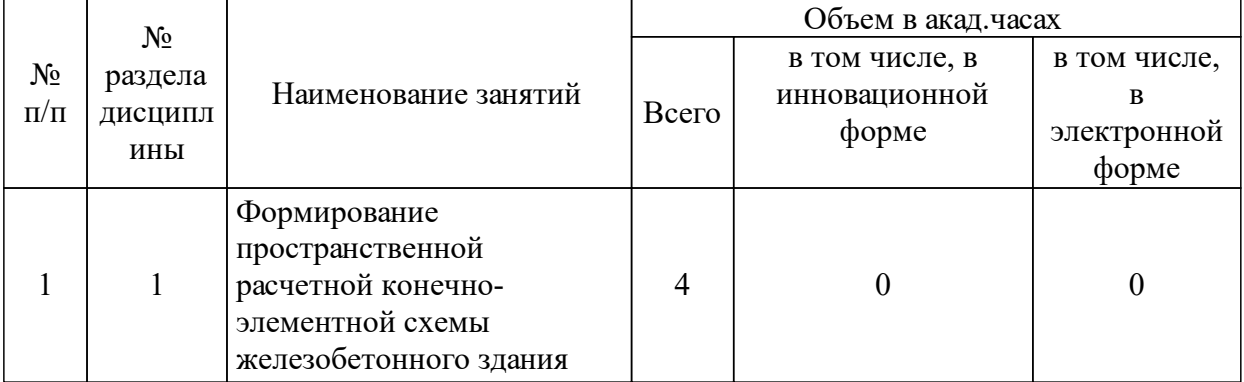

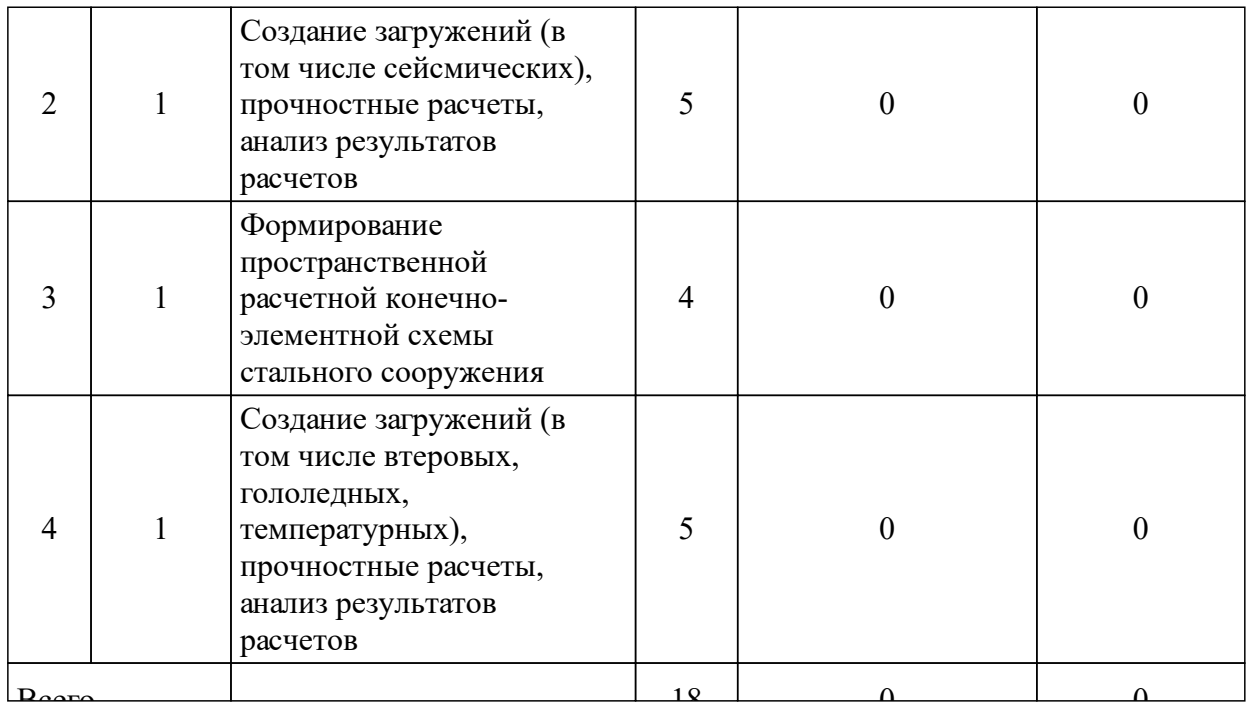

# 3.4 Лабораторные занятия

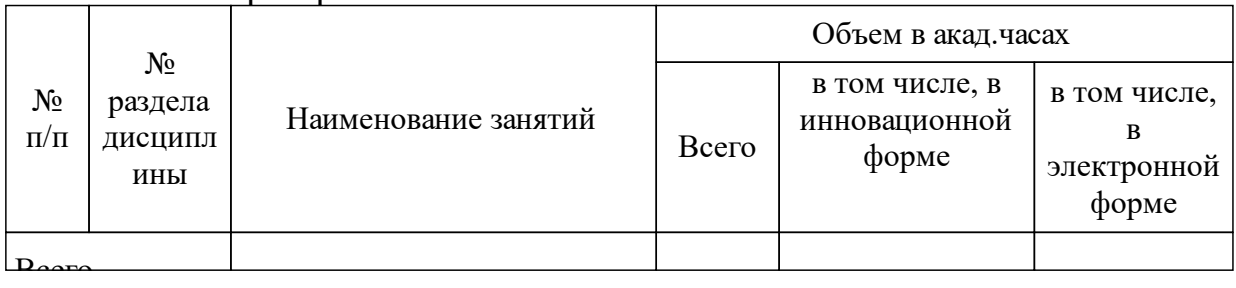

# **4 Перечень учебно-методического обеспечения для самостоятельной работы обучающихся по дисциплине (модулю)**

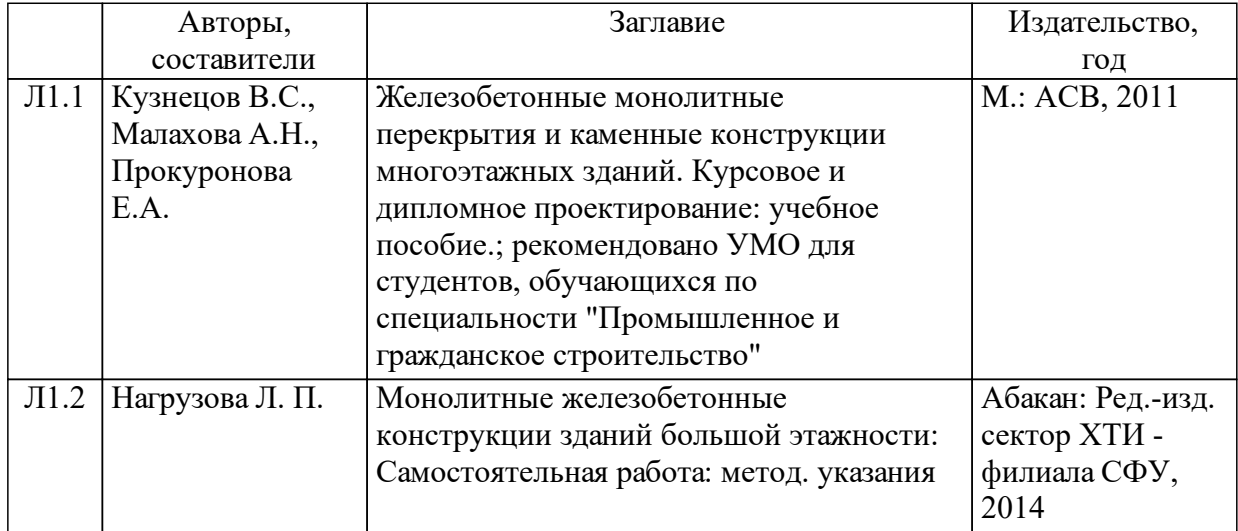

### **5 Фонд оценочных средств для проведения промежуточной аттестации**

Оценочные средства находятся в приложении к рабочим программам дисциплин.

## **6 Перечень основной и дополнительной учебной литературы, необходимой для освоения дисциплины (модуля)**

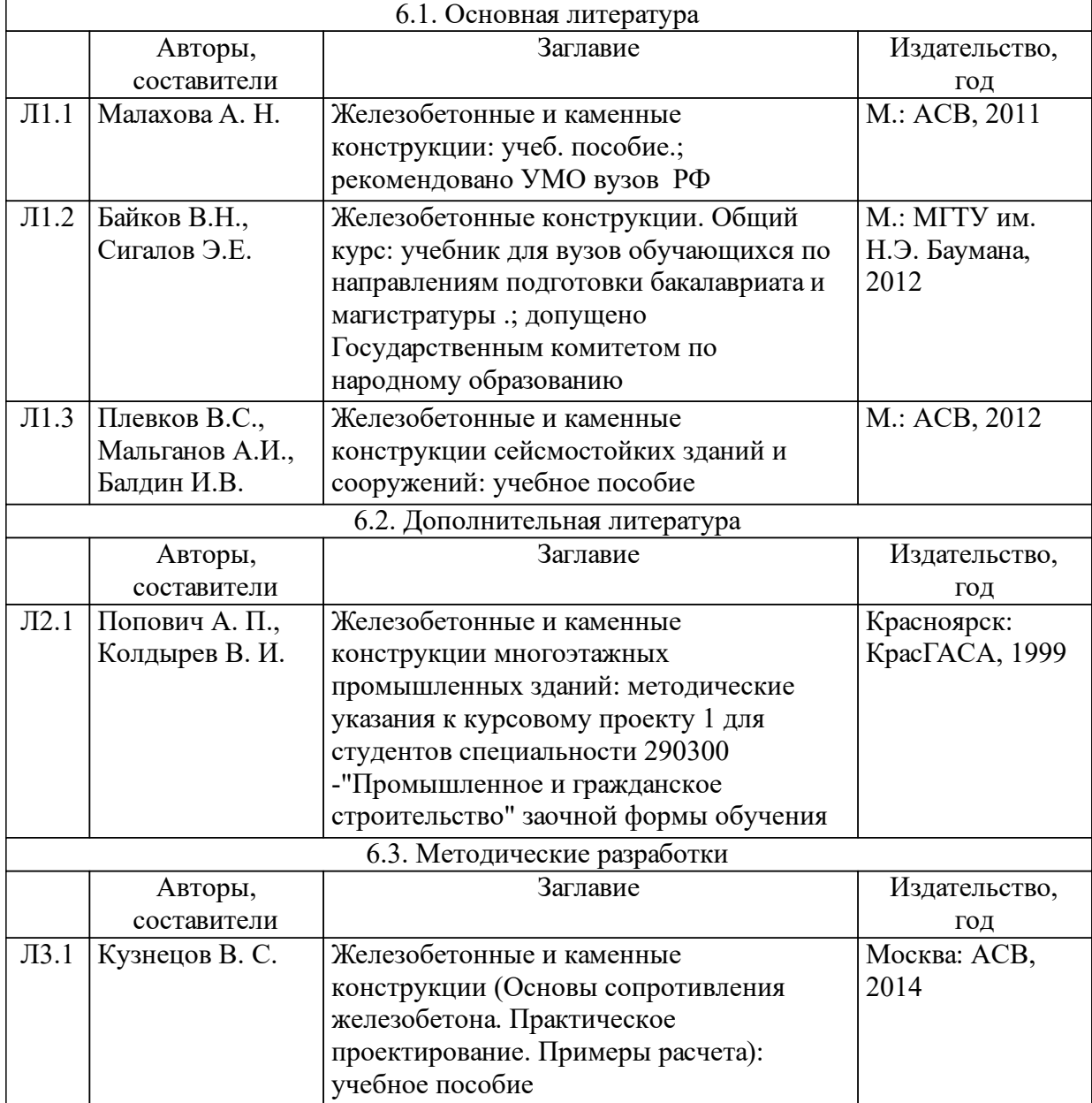

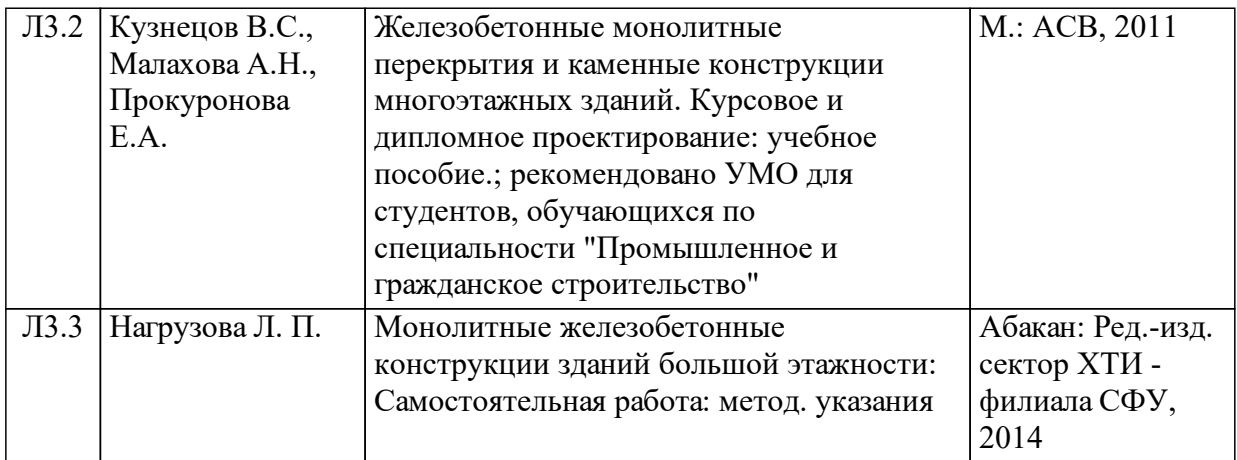

#### **7 Перечень ресурсов информационно-телекоммуникационной сети «Интернет», необходимых для освоения дисциплины (модуля)**

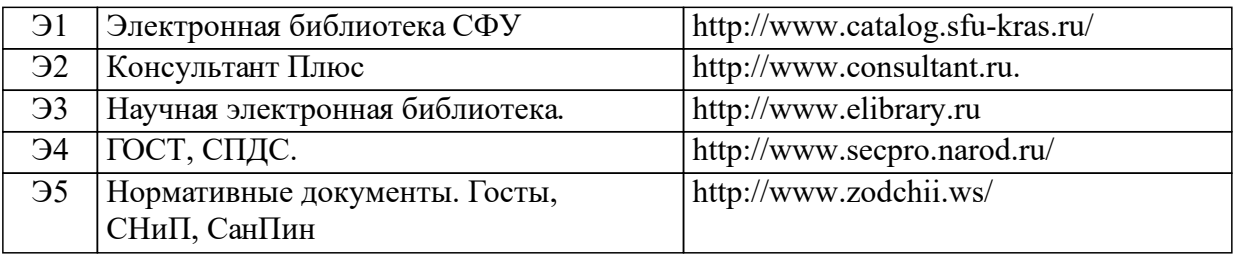

#### **8 Методические указания для обучающихся по освоению дисциплины (модуля)**

Общий объем курса составляет 108 час.(3 ЗЕ), 36 час. – практические занятия, 72 час. - самостоятельная работа студентов.

На практических занятиях студенты изучают различные виды конструкций из железобетона. Большая часть практических занятий проводится на усвоение материала по строительным конструкциям. Каждое практическое занятие заключается в решении ряда задач по определенной теме, с теоретическим обоснованием (определения).

Самостоятельная работа студентов по дисциплине «Монолитные железобетонные конструкции зданий большой этажности»состоит из самостоятельного изучения теоретического материала, сдачи зачета.

Основные задачи самостоятельной работы в изучении теоретического материала студентами следующие:

-научить студентов самостоятельно добывать знания из различных источников, дополняя список рекомендуемой в учебной программе литературы;

-способность формировать и определять уровень важности материала.

Во время практических занятий осуществляется текущий контроль знаний студентов и осуществляться в виде текущих и тематических тестов, устного опроса. Также обязательной является самостоятельная работа студентов над отдельными разделами курса с

углубленным рассмотрением ряда вопросов.

Тема для изучения самостоятельной работы: «Ошибки в строительстве и их последствия» [1,3,7,10].

Контроль самостоятельной работы студента включает проведение тестирования или контрольной работы.

Студент обеспечен:

-информационными ресурсами (справочники, учебные пособия, банки индивидуаль-ных заданий);

-методическими материалами (указания);

-контролирующими материалами (тесты);

-материальными ресурсами (ПК, измерительное и технологическое оборудование и др.);

Контроль самостоятельной работы может проходить в устной, письменной формах, с использованием современных компьютерных технологий:

-практические и семинарские занятия;

-включение изучаемого вопроса в перечень вопросов для самоконтроля, зачетных и экзаменационных билетов;

-тестовый контроль;

-контрольных работ, курсовых проектов, творческих проектов;

-выступление на практических занятиях, конференциях

### **9 Перечень информационных технологий, используемых при осуществлении образовательного процесса по дисциплине (модулю) (при необходимости)**

9.1 Перечень необходимого программного обеспечения

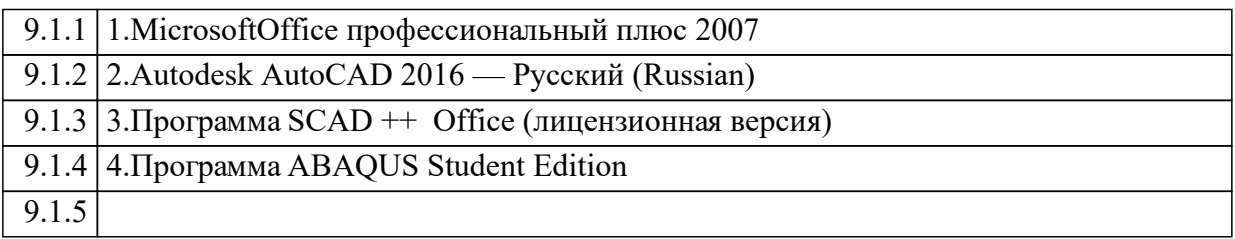

9.2 Перечень необходимых информационных справочных систем

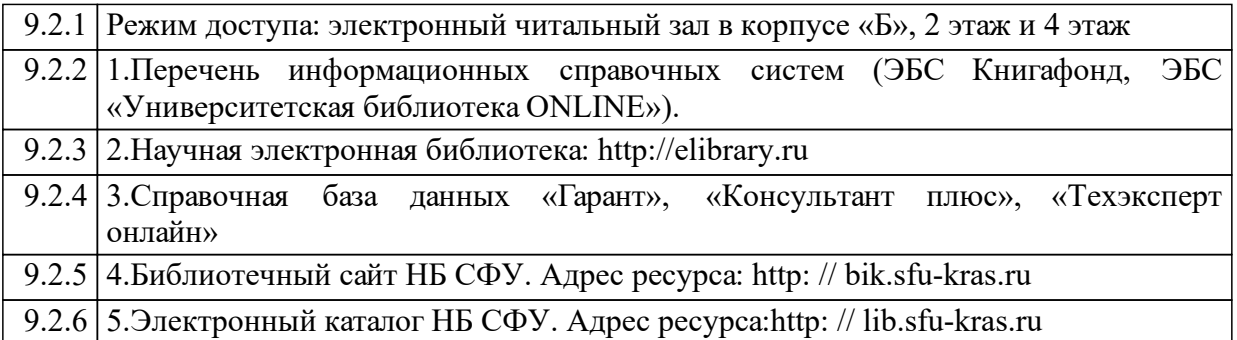

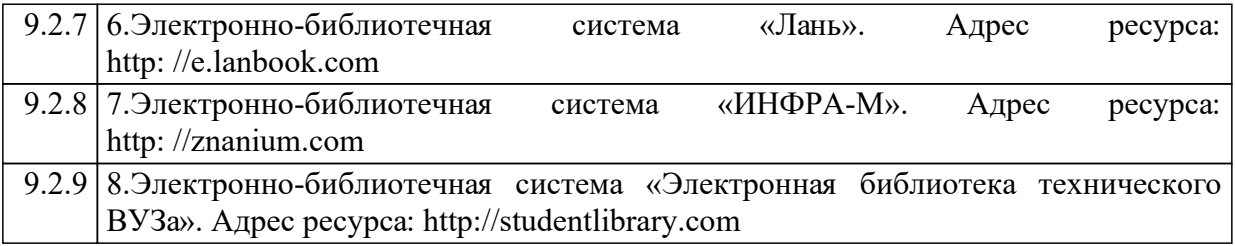

#### **10 Материально-техническая база, необходимая для осуществления образовательного процесса по дисциплине (модулю)**

корпус "А"

№ аудитории 111 - Лекционная аудитория - Лекции, практические занятия

Приспособленность помещений для использования инвалидами и лицами с ограниченными возможностями здоровья

Рабочее место преподавателя;

рабочие места обучающихся;

меловая доска;

плакаты, макеты "Железобетонные конструкции", "Деревянные конструкции";

стеллажи под макеты, переносное мультимедийное оборудование, стенды "Водоснабжение и водоотведение"

Приспособленность помещений для использования инвалидами и лицами с ограниченными возможностями здоровья

Рабочее место преподавателя;

рабочие места обучающихся;

меловая доска;

плакаты, макеты "Железобетонные конструкции", "Деревянные конструкции";

стеллажи под макеты, переносное мультимедийное оборудование, стенды "Водоснабжение и водоотведение"

№ аудитории 230 - компьютерный класс - практические занятия

Самостоятельная работа

Магнитно-маркерная доска с подсветкой.

1 -рабочее место преподавателя.

12 -рабочих мест для студентов.

Рабочие места для студентов оснащены персональными компьютерами:

Intel(R) Core(TM) i5-3470 CPU/H61M-DS2 DVI(Gigabyte Technology Co., Ltd.) MB/4Gb RAM/ 750Gb HDD/ 19'' ViewSonic VA1916w-6

ПО : 7-Zip 18.05 (x64), Adobe Acrobat Reader DC – Russian, Adobe Photoshop CS3, Autodesk AutoCAD 2016 — Русский (Russian), CorelDRAW Graphics Suite X3, Kaspersky Endpoint Security 10 для Windows, Mathcad 14, MATLAB R2008b, Microsoft Office Профессиональный плюс 2007, Microsoft Project профессиональный 2010, Microsoft SQL Server 2012 (64-bit), Microsoft Visio профессиональный 2010, Mozilla Firefox 61.0.2 (ru), OS Microsoft Windows 7 Корпоративная, RAD Studio, SCAD Office, Агент администрирования Kaspersky Security Center 10, Лира-САПР 2017, ГРАНД-Смета, SCAD Office 21.1.1.1

Приспособленность помещений для использования инвалидами и лицами с ограниченными возможностями здоровья

Магнитно-маркерная доска с подсветкой.

1 -рабочее место преподавателя.

12 -рабочих мест для студентов.

Рабочие места для студентов оснащены персональными компьютерами:

Intel(R) Core(TM) i5-3470 CPU/H61M-DS2 DVI(Gigabyte Technology Co., Ltd.) MB/4Gb RAM/ 750Gb HDD/ 19'' ViewSonic VA1916w-6

ПО : 7-Zip 18.05 (x64), Adobe Acrobat Reader DC – Russian, Adobe Photoshop CS3, Autodesk AutoCAD 2016 — Русский (Russian), CorelDRAW Graphics Suite X3, Kaspersky Endpoint Security 10 для Windows, Mathcad 14, MATLAB R2008b, Microsoft Office Профессиональный плюс 2007, Microsoft Project профессиональный 2010, Microsoft SQL Server 2012 (64-bit), Microsoft Visio профессиональный 2010, Mozilla Firefox 61.0.2 (ru), OS Microsoft Windows 7 Корпоративная, RAD Studio, SCAD Office, Агент администрирования Kaspersky Security Center 10, Лира-САПР 2017, ГРАНД-Смета, SCAD Office 21.1.1.1